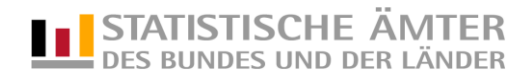

# **Datensatzbeschreibung**

Erhebung zur Zeitverwendung 2012/2013 Zeittaktdaten

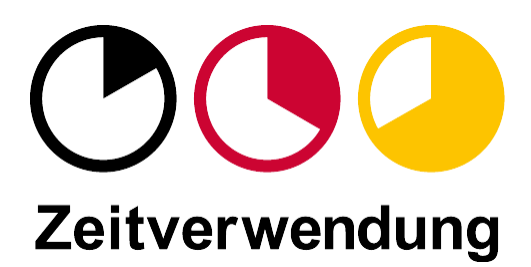

### **Datensatzbeschreibung Erhebung zur Zeitverwendung 2012/2013 - Zeittaktdaten**

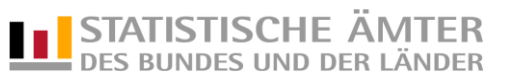

# **Material-Name: zve13\_puf\_takt (csv-Datei, Satzlänge: variabel, Trennzeichen: ;)**

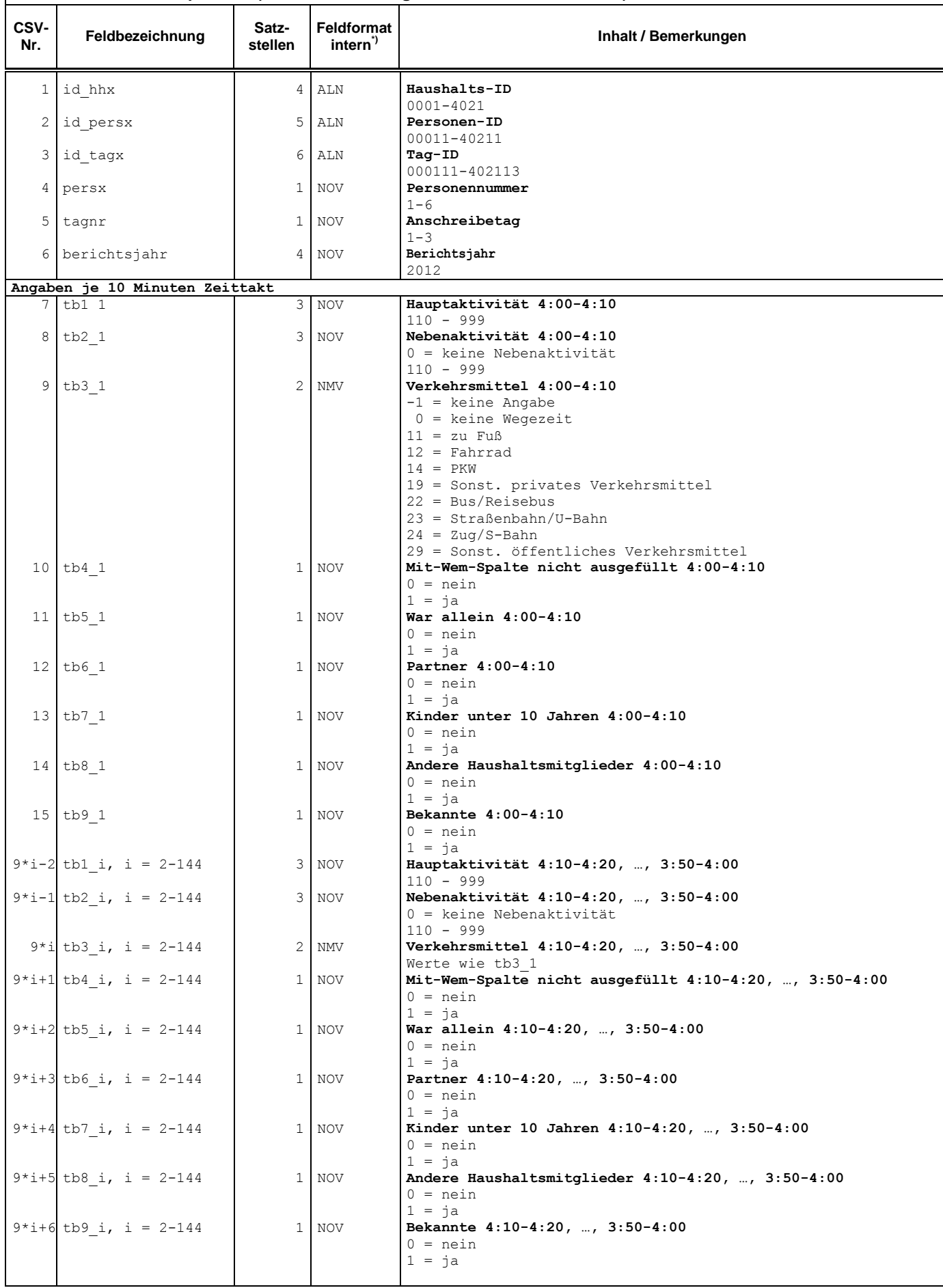

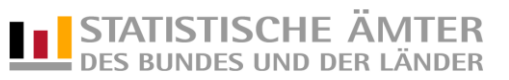

# **Material-Name: zve13\_puf\_takt (csv-Datei, Satzlänge: variabel, Trennzeichen: ;)**

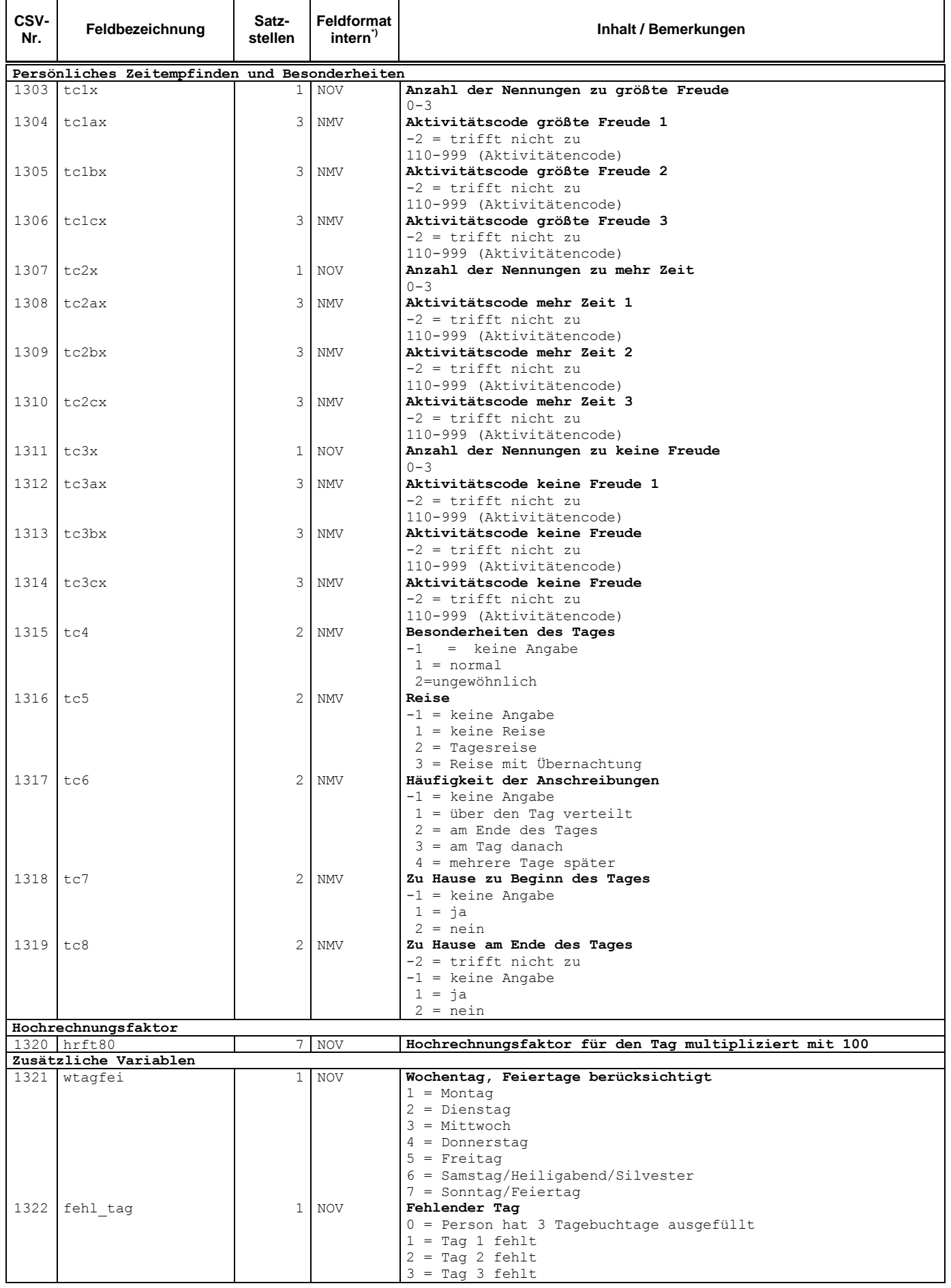

#### **Datensatzbeschreibung Erhebung zur Zeitverwendung 2012/2013 - Zeittaktdaten**

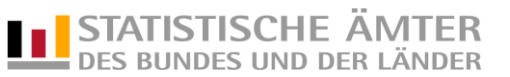

#### **Material-Name: zve13\_puf\_takt (csv-Datei, Satzlänge: variabel, Trennzeichen: ;)**

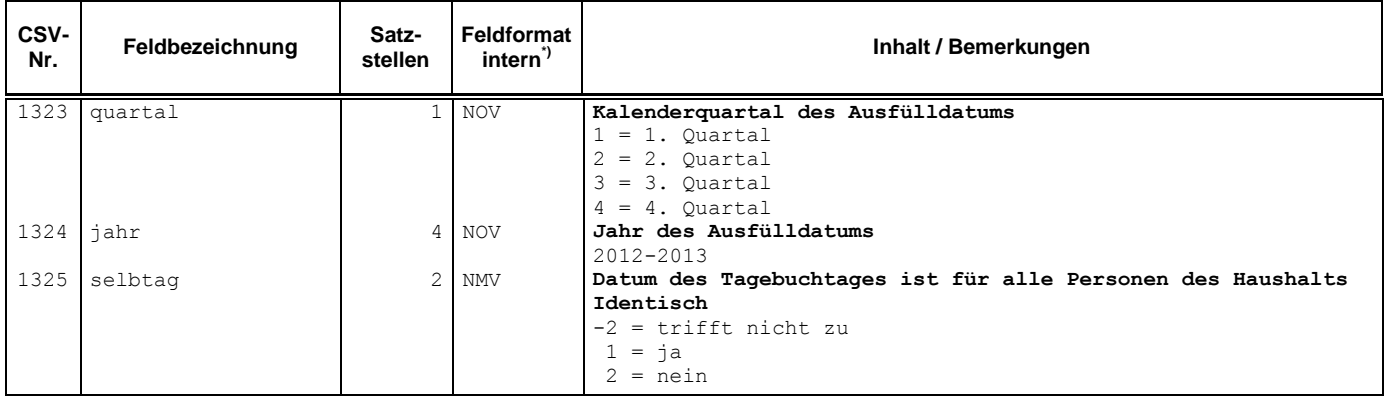

#### \*) **Bedeutung der Feldformate**

- ALN = beliebiger alphanumerischer Inhalt
- NOV = numerischer Wert in Zeichendarstellung ohne Vorzeichen
- NMV = numerischer Wert in Zeichendarstellung mit Vorzeichen